# <span id="page-0-0"></span>MC-102 — Aula 13 **Dicionários**

Eduardo C. Xavier

Instituto de Computação - Unicamp

29 de Outubro de 2020

Roteiro

#### 1 [Tipo Abstrato de Dados](#page-2-0)

#### 2 Dicionários

- · Funções e métodos sobre dicionários
- [Exemplo](#page-18-0)

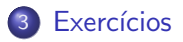

4 D F

э

 $QQ$ 

## <span id="page-2-0"></span>Tipo Abstrato de Dados

**•** Um *Tipo Abstrato de Dados* (TAD) é uma descrição de um tipo de dado indicando quais valores são representados pelo tipo, e que operações podem ser realizadas sobre objetos deste tipo.

 $\Omega$ 

- <span id="page-3-0"></span>· Dicionários é um TAD que armazena uma coleção de pares de objetos chave/valor.
- Há a restrição de que uma chave pode aparecer no máximo uma vez na coleção.
- Algumas operações sobre dicionários são:
	- $\triangleright$  A inclusão de um par **chave/valor** no dicionário.
	- A exclusão de um par chave/valor no dicionário.
	- A modificação de um valor de uma chave no dicionário.
	- $\triangleright$  Dada uma chave, buscar o seu valor associado.
- Implementações de dicionários visam que estas operações sejam realizadas de forma muito eficiente.

 $200$ 

- **·** Dicionários em Python são objetos **mutáveis** que armazenam pares chave/valor onde:
	- $\triangleright$  Os valores podem ser de qualquer tipo, mas as **chaves** só podem ser objetos *imutáveis* (hasheable na verdade).
	- $\triangleright$  As chaves precisam ser únicas, pois são indexadores do dicionário.

#### Dicionários em Python

Um dicionário é criado usando-se  $\{\}$ , e dentro, uma sequencia de **chave :** valor, separados por vírgula.

 $200$ 

 $\bullet$  Um dicionário é criado usando-se  $\{\}$ , e uma sequencia de chave : valor, separados por vírgula.

```
>>> d = \{ ' Jan' : 1, 'Fev' : 2, 'Mar' : 3 \}>>> d
{\{ 'Mar': 3, 'Fev': 2, 'Jan': 1} }\gg type(d)
\langle class \rangle dict \rangle>>> d [ ' Fev ' ]
 2
```
 $\bullet$  Você pode 'pensar' em um dicionário como uma lista, mas o acesso a um valor se dá usando a chave.

```
>>> d [ ' Fev ' ]
2
```
 $QQ$ 

#### • Veja um outro exemplo de criação de dicionário:

```
>> dd = { 'Jon Snow' : 12345678, 'Daenerys Targaryen': 78765432,
  'Eduardo Xavier ' : 12341234}
```
 $\bullet$  O dicionário acima pode representar uma agenda de telefones:

- $\triangleright$  Os nomes (tipo string, que é imutável) como chaves e o valor associado a cada chave é o telefone (um inteiro).
- **Acessamos o valor associado à uma chave como abaixo:**

```
>>> dd [ ' Jon Snow ' ]
12345678
```
 $\Omega$ 

 $\mathcal{A} \subset \mathbb{R}^n \times \mathcal{A} \subset \mathbb{R}^n \times \mathcal{A}$ 

**• Dicionários são mutáveis**. Alteramos o valor de uma chave como no exemplo:

```
>> dd = { 'Jon Snow' : 12345678, 'Daenerys Targaryen': 78765432,
 ' Eduardo Xavier ' : 12341234 }
>> dd [ ' Jon Snow ' ] = 1111111
\gg dd [ 'Eduardo Xavier ' ] = 2222222
>>> dd
{'Jon Snow': 1111111, 'Daenerys Targaryen': 78765432,
        ' Eduardo Xavier ': 2222222}
>>>
```
æ

 $QQ$ 

<span id="page-8-0"></span>**o d[k] = v** atribui valor **v** para chave **k** caso ela exista em **d**, e se não existir um novo par chave/valor  $\acute{e}$  criado:

```
>> dd = {', lon Snow': 12345678. 'Daenerys Targaryen': 78765432.
              ' Eduardo Xavier ' : 12341234 }
>>>
>> dd [ 'Eduardo Xavier '] = 1
\gg dd [ ' Cersei Lannister ' ] = 666666
>>> dd
{ ' Jon Snow ' : 1 2 3 4 5 6 7 8 , ' D a e n e ry s T a r g a r y e n ' : 7 8 7 6 5 4 3 2 ,
        'Eduardo Xavier': 1, 'Cersei Lannister': 666666}
```
 $\bullet$  del d[k] remove o par cuja chave é k do dicionário

```
>> del dd [ ' Jon Snow ' ]
>>> dd
\{ 'Daenerys Targaryen ': 78765432, 'Eduardo Xavier ': 1,
                  ' Cersei Lannister ': 666666}
```
 $QQ$ 

#### $\bullet$  len(d) devolve o número de chaves em d

```
>>> dd = {'Jon Snow' : 'Rei dos 7 reinos!', 'Daenerys Targaryen': 'Rainha dos 7 reinos
     ' Eduardo Xavier ': 'Zé Nínguem !'}
\gg len(dd)
\overline{2}
```
 $\Omega$ æ.

O operador in pode ser usado para verificar se uma determinada chave está no dicionário.

 $>>$  dd = {'Jon Snow': 12345678, 'Daenerys Targarven': 78765432. ' Eduardo Xavier ' : 12341234 }  $\gg$  ' Jon Snow' in dd True >>> 'Eduardo' in dd F a l s e >>> 'Eduardo Xavier' in dd True

O acesso a uma chave que n˜ao existe gera um erro.

```
>>> dd [' Cersei']
Traceback (most recent call last):
  File "\ltstdin>". line 1. in \lt module>KevError: 'Cersei'
```
KED KARD KED KED E VOOR

#### **d.keys()** devolve uma view (pode usar no for) sobre as chaves.

```
>>> dd = {'Jon Snow' : 'Rei dos 7 reinos!', 'Daenerys Targaryen': 'Rainha dos 7 reinos
     ' Eduardo Xavier ': 'Zé Nínguem!'}
>> dd . kevs ()
dict_keys ( [ ' Jon Snow', ' Daenerys Targaryen', 'Eduardo Xavier ' ])
```
#### • Usando num laco for.

```
>>> dd = {'Jon Snow' : 'Rei dos 7 reinos!', 'Daenerys Targaryen': 'Rainha dos 7 reinos!
         ' Eduardo Xavier ' : ' Zé Nínguem ! ' }
\gg for k in dd . keys ():
\ldots print (k, ' que e', dd [k]. . .
Jon Snow que é Rei dos 7 reinos!
Daenerys Targaryen que é Rainha dos 7 reinos!
Eduardo Xavier que é Zé Nínguem!
```
 $\Omega$ æ.

 $\bullet$  d.values() devolve uma view (que pode ser usada num laço for) sobre os valores.

```
>>> dd = {'Jon Snow' : 'Rei dos 7 reinos!', 'Daenerys Targaryen': 'Rainha dos 7 reinos!
         ' Eduardo Xavier ' : ' Zé Nínguem ! ' }
>> dd . values ()
dict_values ( [ 'Rei dos 7 reinos!', 'Rainha dos 7 reinos!', 'Zé Nínguem!' ])
```
#### • Usando num laço:

```
>>> dd = {'Jon Snow' : 'Rei dos 7 reinos!', 'Daenerys Targaryen': 'Rainha dos 7 reinos!
          ' Eduardo Xavier ' : ' Zé Nínguem ! ' }
\gg for v in dd values ():
\ldots print (v). . .
Rei dos 7 reinos!
Rainha dos 7 reinos!
Zé Nínguem!
```
 $\Omega$ æ.

 $\bullet$  E comum percorrer um dicionário acessando ao mesmo tempo suas chaves e valores. Fazemos isso com uso do método items que devolve uma 'lista' de tuplas com os pares (chave, valor).

```
>>> dd = {'Jon Snow' : 'Rei dos 7 reinos!', 'Daenerys Targaryen': 'Rainha dos 7 reinos!
         ' Eduardo Xavier ': 'Zé Nínguem!'}
>> dd. items ()
dict_items ([()'] Jon Snow', 'Rei dos 7 reinos!'),
(' Daenerys Targaryen', 'Rainha dos 7 reinos!'), (' Eduardo Xavier', 'Zé Nínguem!')]
>> list (dd. items())
[ ( ' Jon Snow', 'Rei dos 7 reinos!' ), ( ' Daenerys Targaryen', ' Rainha dos 7 reinos!' ),
 ( 'Eduardo Xavier ', 'Zé Nínguem!')]
```
 $ORO$ 

• Usando num laço o resultado de *items* (note que usamos implicitamente o desempacotamento de tuplas):

```
>>> dd = {'Jon Snow' : 'Rei dos 7 reinos!', 'Daenerys Targaryen': 'Rainha dos 7 reinos!
     ' Eduardo Xavier ': 'Zé Nínguem ! '}
\gg for k, v in dd. items ():
\ldots print (k, ' que (e', v). . .
Jon Snow que é Rei dos 7 reinos !
Daenerys Targaryen que é Rainha dos 7 reinos!
Eduardo Xavier que é Zé Nínguem!
```
 $ORO$ 

- zip: A função zip recebe como entrada duas sequencias (como listas ou tuplas) e os agrega em tuplas (formando pares).
- **·** Podemos usar a função zip juntamente com dict para criar um dicionário a parir de duas listas por exemplo.

```
\gg nomes = ['Eduardo', 'Jon', 'Da energy']\gg fones = ['123', '222'. '333']
>> z = z ip (nomes, fones)
>>>z\langlezip object at 0x7fc2a765a6c8>
\gg d = dict (zip (nomes, fones))
>>> d
{ ' Edua rdo ' : ' 123 ' , ' Jon ' : ' 222 ' , ' D a e n e ry s ' : ' 333 '}
>>>
```
 $\Omega$ э.

- Note que os valores de um dicionário podem ser quaisquer objetos em python, inclusive listas e dicionários.
- Um exemplo com listas.

```
>> d = {}
\gg d [ 'Eduardo ' ] = [ 'Rua 1', 'Campinas', 1390]
\gg d ' Jon ' ] = \Gamma Reino do Norte ', ' Sete Reinos ', 90
>> d
{'Eduardo': ['Rua 1', 'Campinas', 1390], 'Jon': ['Reino do Norte', 'Sete Reinos', 90]}
\gg d \lceil ' Jon ' \rceil['Reino do Norte', 'Sete Reinos', 90]
```
 $\Omega$ æ.

#### • Um exemplo com dicionários.

```
>>> d = {'Eduardo': {'Sobrenome': 'Xavier', 'Profissao': 'Professor'}}
>>> d
{'Eduardo': {'Sobrenome': 'Xavier', 'Profissao': 'Professor'}}
>> d ['Jon'] = {'Sobrenome': 'Snow', 'Profissao': 'Rei'}
>>> d
{'Eduardo': {'Sobrenome': 'Xavier', 'Profissao': 'Professor'},
                'Jon': \{'Sobrenome': 'Snow', 'Profissao': 'Rei<sup>'</sup>}}
>>> d [ 'Eduardo ' ] [ 'Sobrenome' ]
' X avier'
```
KED KARD KED KED E VOOR

### <span id="page-18-0"></span>Exemplo: contando as palavras de um texto

- Faça um programa que receba um texto como entrada (sem pontuação) e conte quantas vezes ocorre cada palavra no texto.
- **·** Idéia: usar um dicionário para contar o número de ocorrências de cada palavra.
- A palavra é a chave do dicionário, e o valor será quantas vezes a letra foi encontrada.

 $QQ$ 

Exemplo: contando as letras de uma string

• Abaixo temos a solução (assumindo um texto sem pontuação).

```
s = input() #lemos o texto do teclado
d = \{\}\#criamos um dicionário vazio#separamos o texto como uma lista de palavras
s = s. split ()
for pal in s:
 #se a palavra já estiver no dicionário
 #incrementamos seu número de ocorrências
  if p al in d :
    d[pal] = d[pal] + 1#se a palavra não estiver no dicionário
 \#iniciamos sua contagem com 1
  e l s e :
    d[<i>pa</i>1] = 1for pal, num in d. items ():
  print( pal , 'a parece' num, 'vezes')
```
 $\Omega$ æ.

# <span id="page-20-0"></span>Exercício 1

Modifique o programa que conta palavras para que ele

- o conte as palavras que só diferem em ter letras maiúsculas e minúsculas como as mesmas palavras.
- conte as palavras mesmo que o texto tenha sinais de pontução.

Dê uma olhada na função lower.

<https://docs.python.org/3.4/library/stdtypes.html#str.lower> da biblioteca string

 $QQ$ 

### Exercício 2

Escreva um programa que imprime a palavra mais comum de um texto:

- Use o split() para quebrar a string em uma lista de palavras.
- $\bullet$  Use as palavras como chaves do dicionário.
- **· Converta cada palavra para minúsculo com a função lower.**
- Remova os caracteres de pontuação das palavras. Veja a constante punctuation [https://docs.python.org/3.4/library/string.](https://docs.python.org/3.4/library/string.html#string.punctuation) [html#string.punctuation](https://docs.python.org/3.4/library/string.html#string.punctuation)

 $QQ$